## **LAPORAN PRAKTIK KERJA LAPANGAN/KERJA PRAKTIK**

# **PEMBUATAN** *WEBSITE* **HUMASTV DENGAN MENGGUNAKAN** *CMS WORDPRESS*  **DINKOMINFOTIK KABUPATEN BREBES**

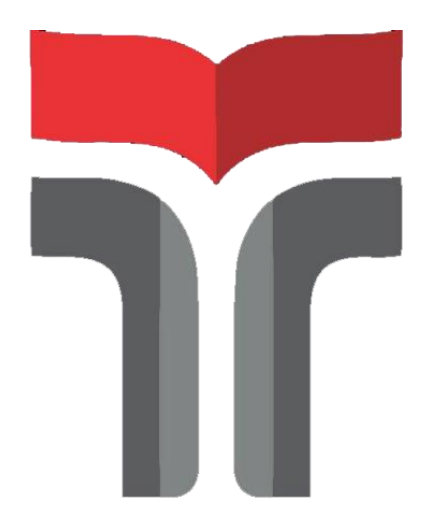

**ADITYA NUGROHO 18102039**

# **PROGRAM STUDI TEKNIK INFORMATIKA FAKULTAS INFORMATIKA INSTITUT TEKNOLOGI TELKOM PURWOKERTO 2021**

## <span id="page-1-0"></span>**LAPORAN PRAKTIK KERJA LAPANGAN/KERJA PRAKTIK**

# **PEMBUATAN** *WEBSITE* **HUMASTV DENGAN MENGGUNAKAN** *CMS WORDPRESS*  **DINKOMINFOTIK KABUPATEN BREBES**

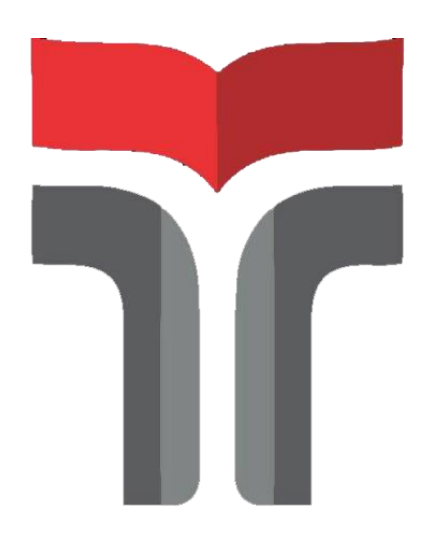

**Laporan Praktik Kerja Lapangan/Kerja Praktik disusun guna memenuhi syarat kewajiban Praktik Kerja Lapangan/Kerja Praktik**

> **ADITYA NUGROHO 18102039**

# **PROGRAM STUDI TEKNIK INFORMATIKA FAKULTAS INFORMATIKA INSTITUT TEKNOLOGI TELKOM PURWOKERTO 2021**

### **LAPORAN PRAKTIK KERJA LAPANGAN/KERJA PRAKTIK**

# **PEMBUATAN** *WEBSITE* **HUMASTV DENGAN MENGGUNAKAN** *CMS WORDPRESS*  **DINKOMINFOTIK KABUPATEN BREBES**

**Dipersiapkan dan disusun oleh:**

**Aditya Nugroho**

**18102039**

Telah dipresentasikan pada hari, 8 Februari 2022

Mengetahui,

*APPROVED By Amalia Beladinna Arifa at 12:14:54, 17/02/2022*

[Amalia Beladinna Arifa, S.Pd., M.Cs](http://amalia.dosen.ittelkom-pwt.ac.id/).

NIK. 20920001

Ketua Program Studi, Pembimbing PKL/KP,  $\mathbf{I}$ 

Fahrudin Mukti Wibowo, S.Kom., M.Eng.

NIDN. 0622018403

#### **KATA PENGANTAR**

<span id="page-3-0"></span>Puji syukur saya panjatkan kehadirat Allah SWT, karena rahmat dan hidayat-nya penulis dapat menyelesaikan Laporan Kerja Lapangan/ Kerja Praktik yang dilaksanakan di Dinas Komunikasi Informatika dan Statistik Kabupaten Brebes pada tanggal 05 juli sampai 5 september 2021. Praktik Kerja Lapangan / Kerja Praktik yang telah penulis laksanakan dapat berjalan dengan lancer dan sesuai harapan. Hal tersebut tidak lepas dari dukungan dan Kerjasama dari segenap pihak yang telah memberikan bantuan kepada penulis, dalam bentuk dukungan baik dari segi moral maupun material. Pada kesempatan kali ini izinkan penulis mengucapkan banyak terima kasih kepada:

- 1. Allah SWT yang telah melimpahkan rezeki serta hudayah-Nya.
- 2. Orang tua dan keluarga penulis yang selalu mendukung dalam do'a dan fasilitas sehingga laporan Prakti Krja Lapangan dapat berjalan dengan lancar.
- 3. Bapak Dr. Ali Rokhman, M.Si selaku Rektor Institut Teknologi Telkom Purwokerto.
- 4. Bapak Fahrudin Mukti Wibowo, S.Kom., M.Eng selaku kepala Program Studi S1 Teknik Informatika Institut Teknologi Telkom Purwokerto serta selaku dosen pembimbing.
- 5. Bapak Hendrawan Aprillia Ashari, St. selaku Dosen Pembimbing yang telah memberikan bimbingan dan pengarahan pada saat penyusunan Laporan Kerja Praktik.
- 6. Ahmad Faishal Hidayat yang telah membantu dan bekerja sama dalam menyelesaikan tugas Praktik Kerja Lapangan.
- 7. Semua pihak yang tidak dapat disebutkan satu persatu.

Penulis menyadari bahwa dalam penyusunan laporan Praktik Kerja Lapangan/Kerja Praktik masih banyak kekeliruan yang jauh dari kata sempurna. Saran dan kritik dari pembaca sangat diharapkan untuk kesempurnaan laporan ini. Penulis berharap laporan ini dapat memberikan manfaat dan wawasan bagi pembaca.

Purwokerto, 30 Desember 2021

mf

Aditya Nugroho

#### **ABSTRAK**

## <span id="page-5-0"></span>PEMBUATAN *WEBSITE* HUMASTV DENGAN MENGGUNAKAN *CMS WORDPRESS* DINKOMINFOTIK KABUPATEN BREBES

Oleh:

Aditya Nugroho

#### 18102039

Pada era digital perkembangan teknologi sangat pesat, mengingat begitu banyak perkembangan yang telah dibuat sehingga memudahkan seseorang dalam melakukan suatu aktivitas*.* Begitu juga dengan masyarakat di Kabupaten Brebes masih banyak masyarakat yang kesusahan mencari informasi tentang Kabupaten Brebes khususnya di desa-desa terpencil karena minimnya sumber informasi yang didapat. Oleh karena itu Dinas Komunikasi Informatika dan Statistik kabupaten Brebes merancang alat infromasi berupa *website* HumasTv untuk mempermudah masyarakat Kabupaten dalam mencari informasi. Pembuatan *website* HumasTv dilakukan dengan menggunakan *cms wordpress* dimana pada *website* tersebut berisi tentang informasi lokawisata, kuliner, dan lain-lain. Hasil dari Praktik Kerja Lapangan ini diharapkan mampu mempermudah masyarakat kabupaten Brebes dalam mendapatkan informasi yang informatif dan dapat diakses kapanpun dan dimanapun berada.

Kata kunci: *Wordpress,* HumasTv, *Website*

#### **ABSTRACT**

<span id="page-6-0"></span>*In the digital era, technological developments are very rapid, considering that so many developments have been made that make it easier for someone to carry out an activity. Likewise with the people in Brebes Regency, there are still many people who have difficulty finding information about Brebes Regency, especially in remote villages because of the lack of sources of information obtained. Therefore, the Office of Communication, Informatics and Statistics of the Brebes Regency designed an information tool in the form of the HumasTv website to make it easier for the Regency community to find information. Making the HumasTv website is done using wordpress cms where the website contains information on tourism, culinary, and others. The results of this Field Work Practice are expected to be able to make it easier for the people of Brebebs Regency to get information that is informative and can be accessed whenever and wherever they are.*

*Keywords: Wordpress, HumasTv*, *Website*

## **DAFTAR ISI**

<span id="page-7-0"></span>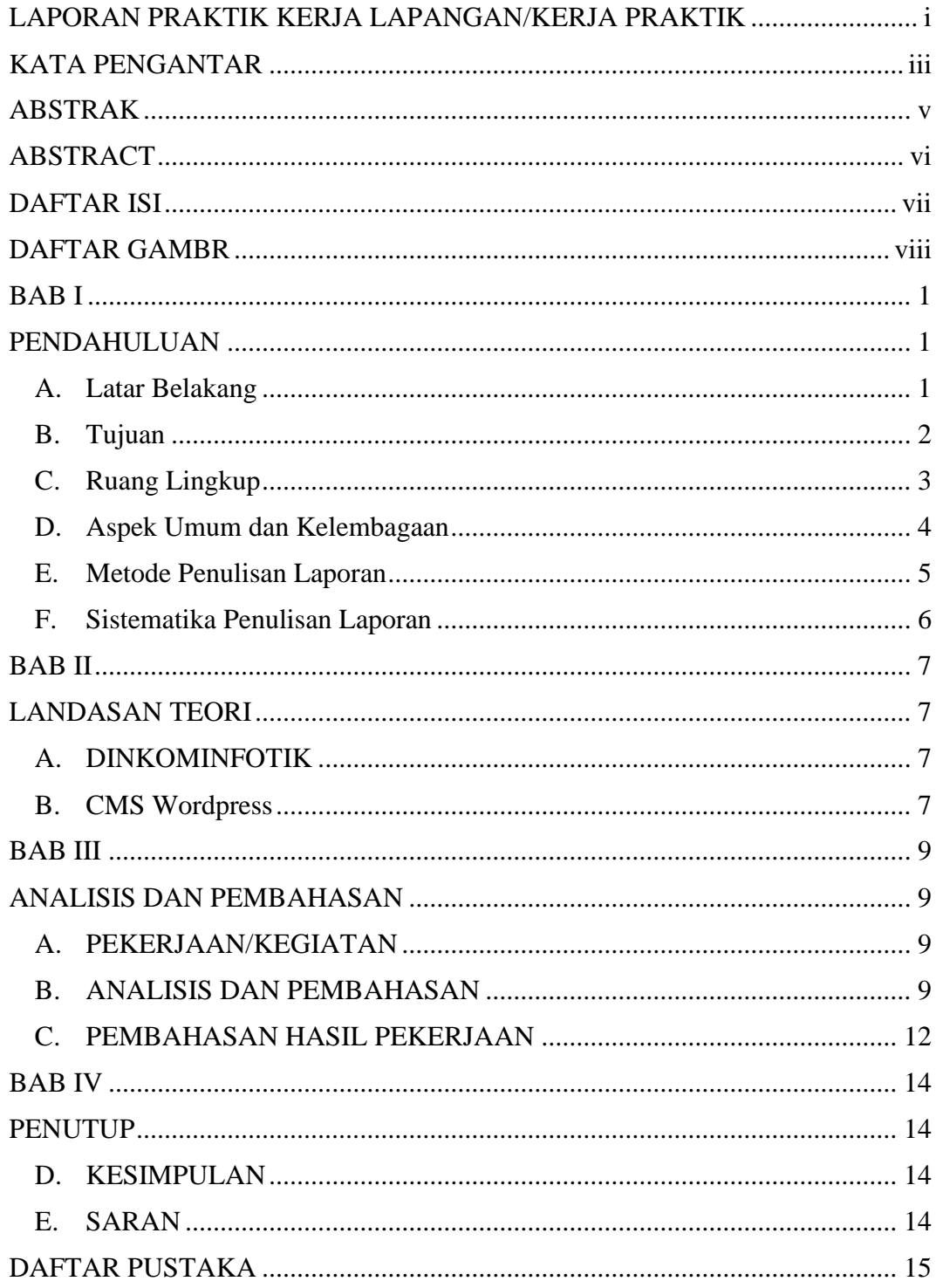

## **DAFTAR GAMBAR**

<span id="page-8-0"></span>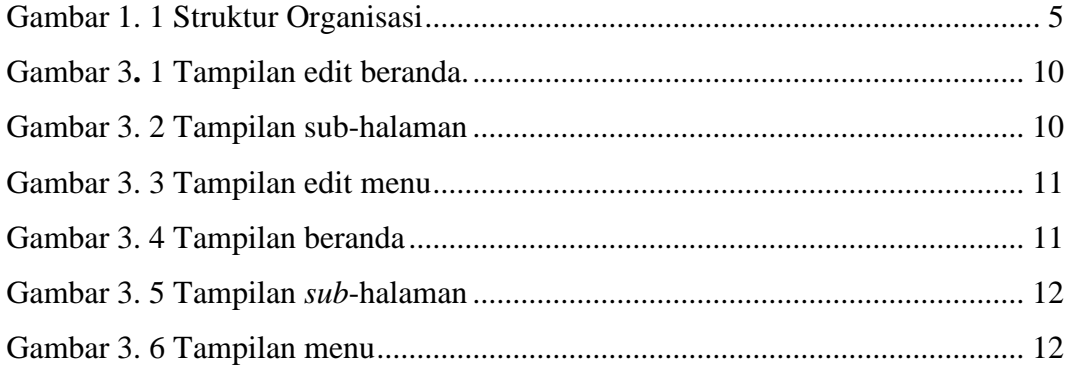